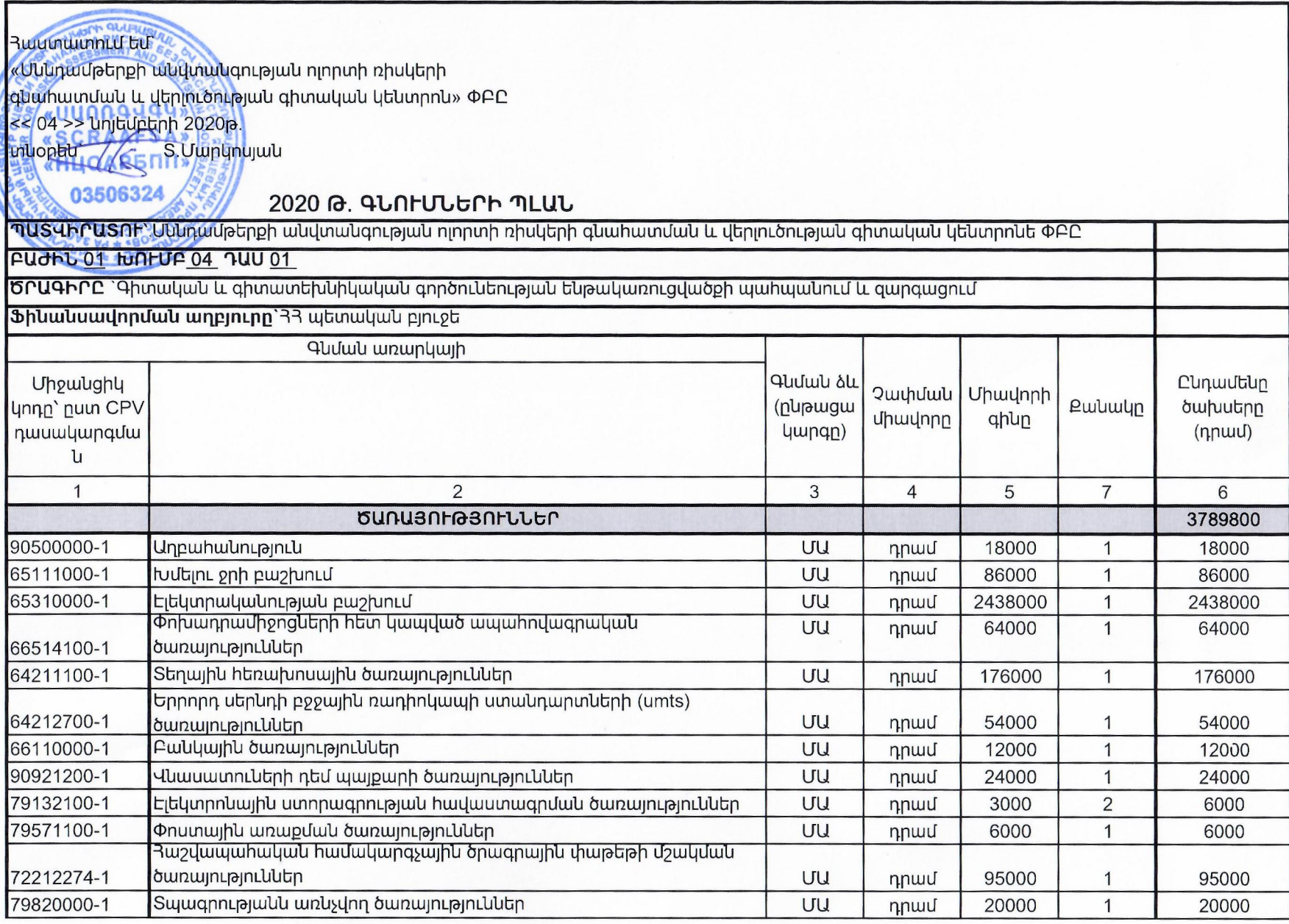

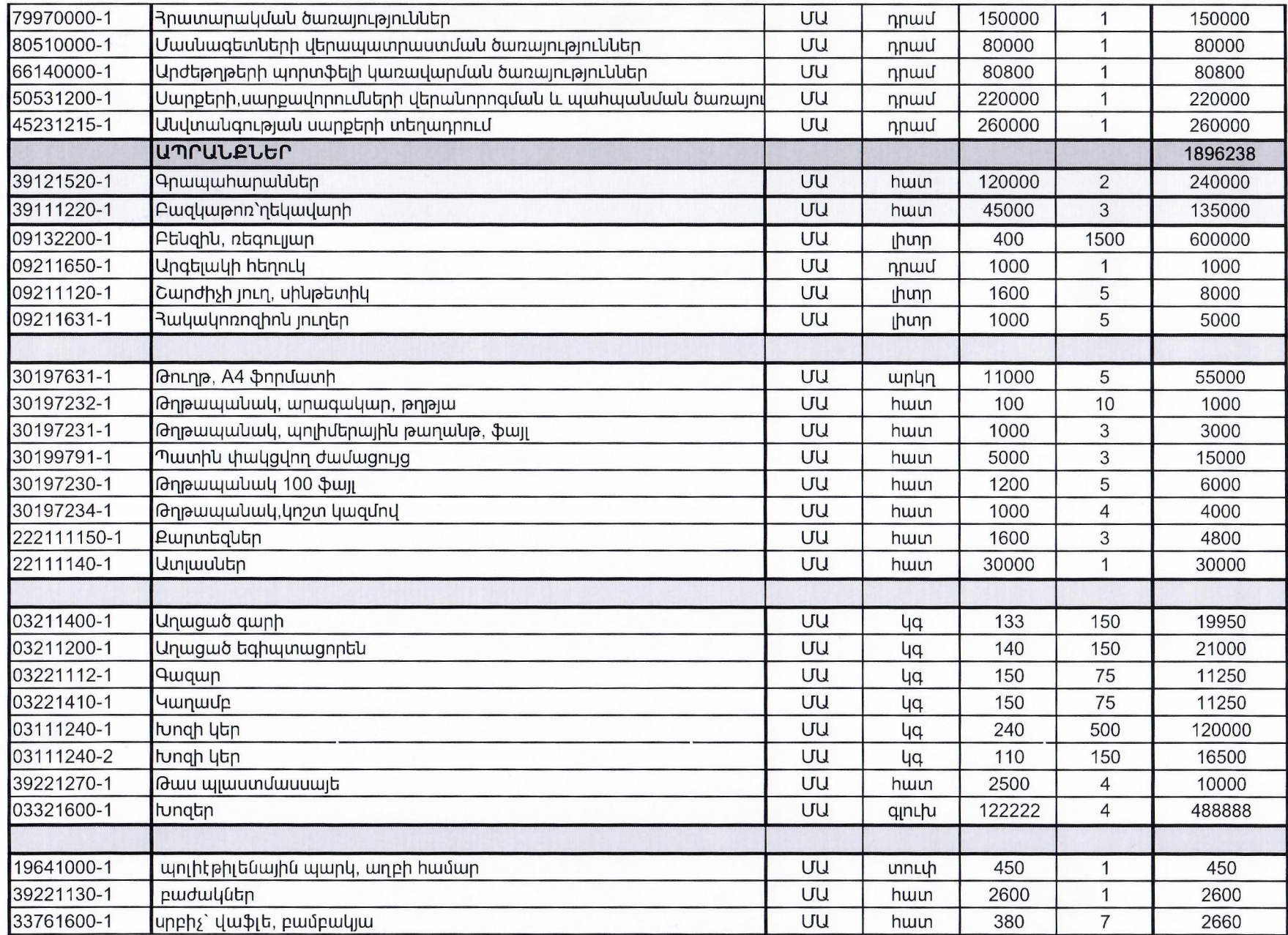

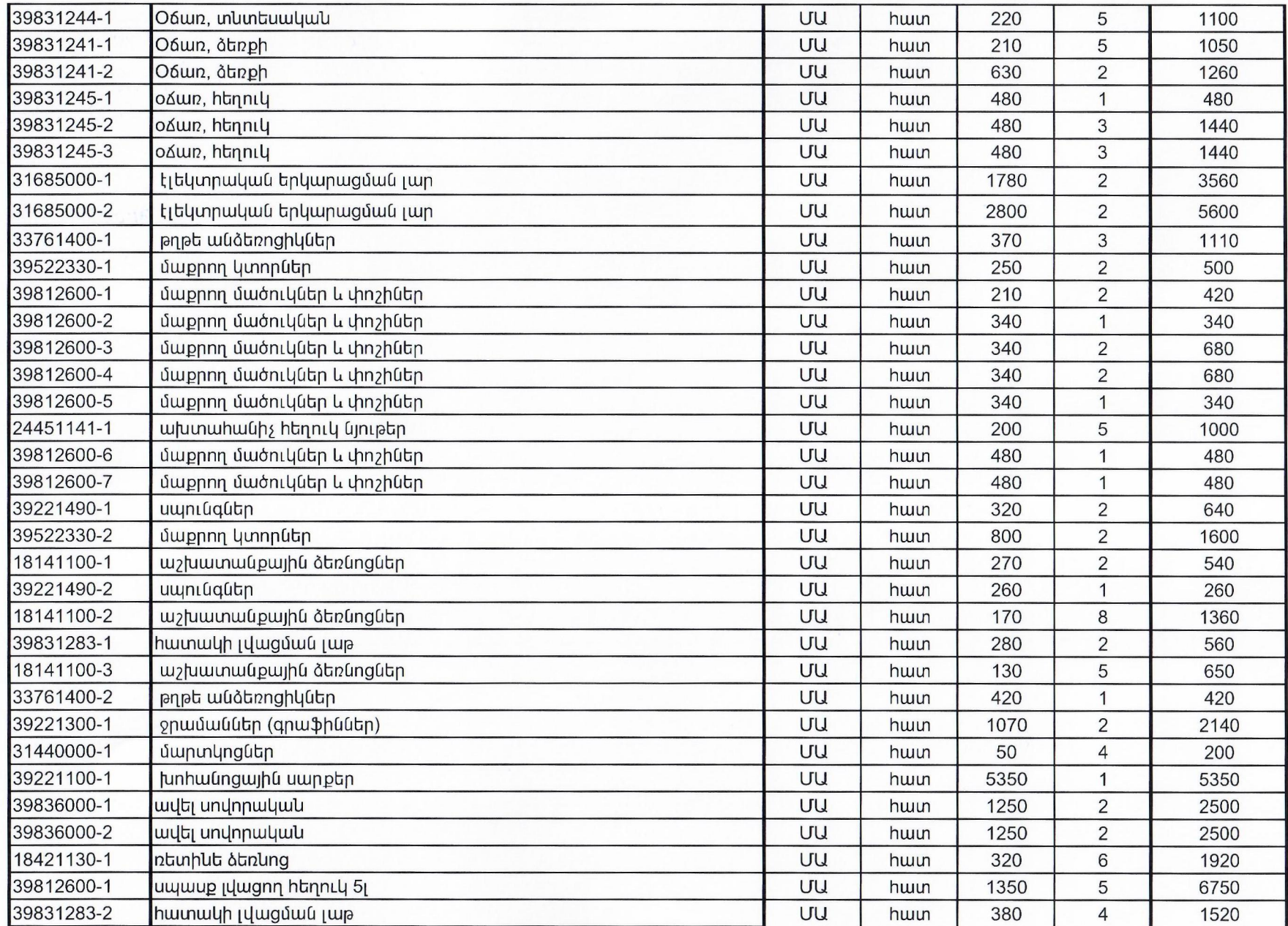

 $\lambda$ 

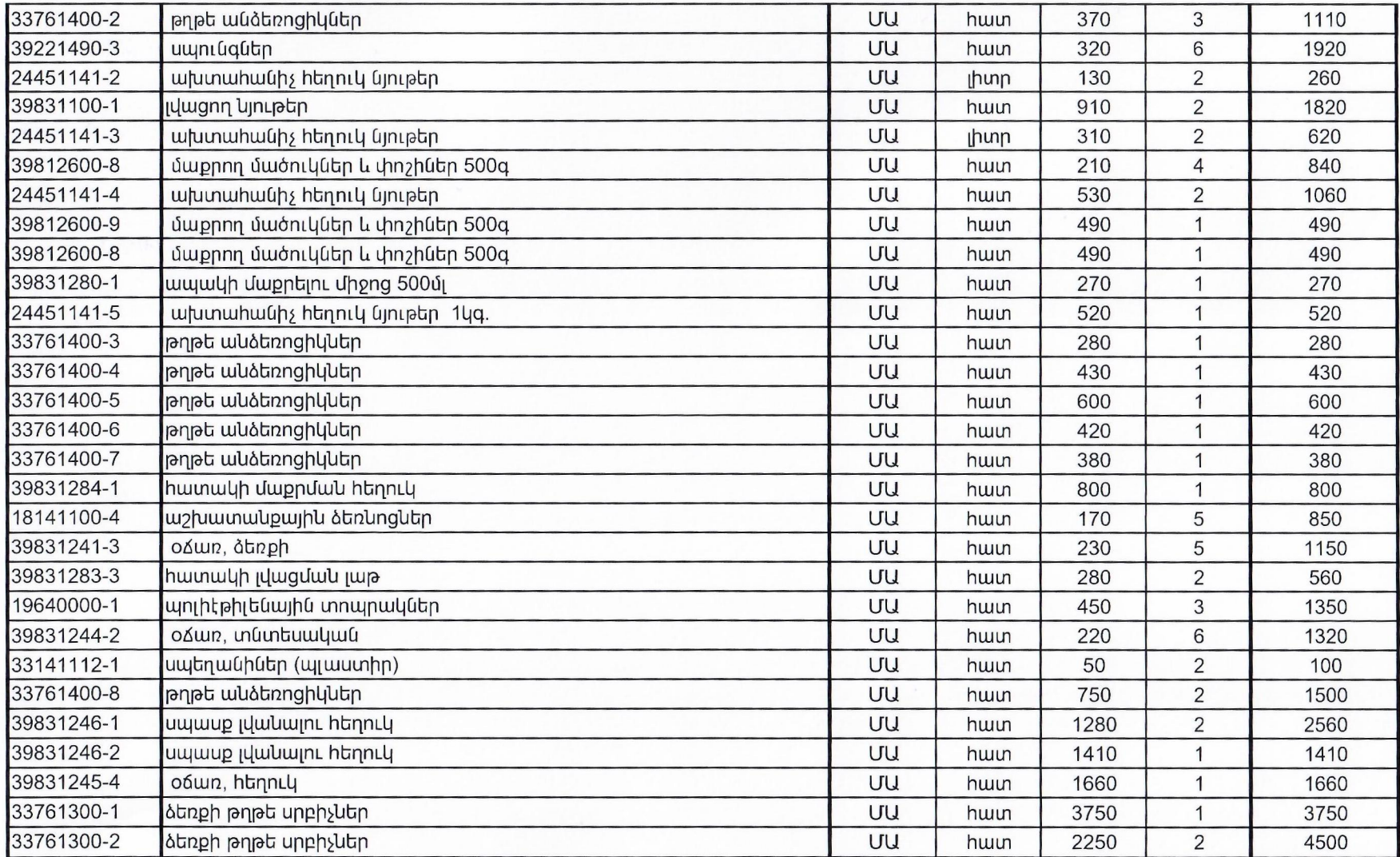